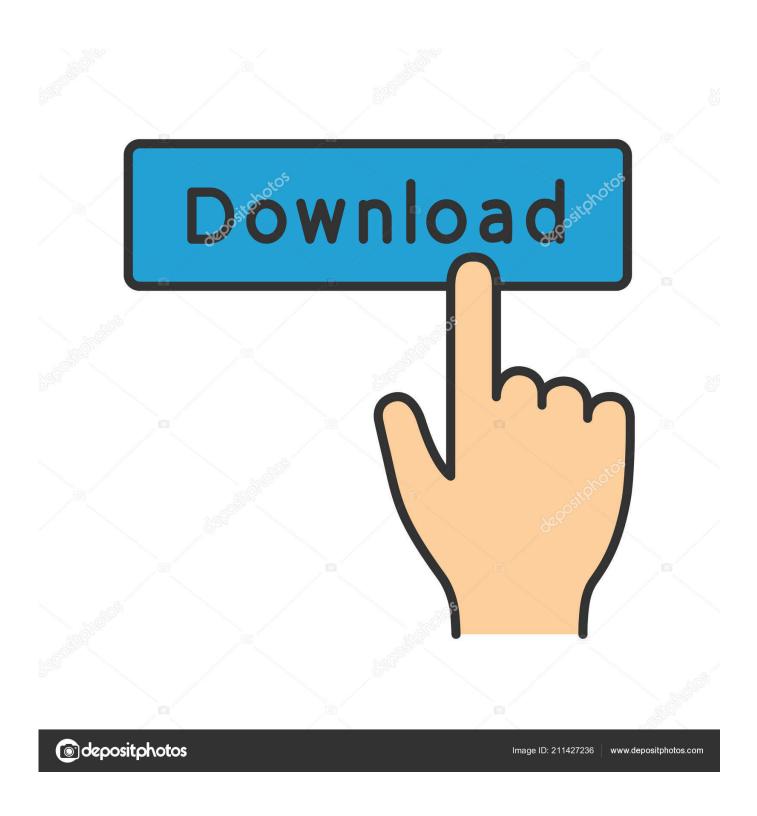

Adobe Lightroom 6 Serial Number

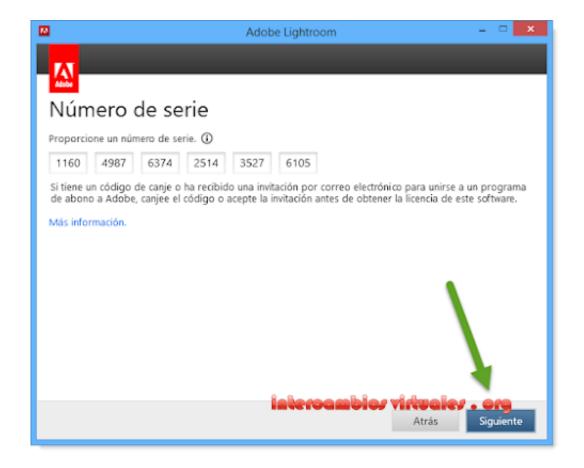

Adobe Lightroom 6 Serial Number

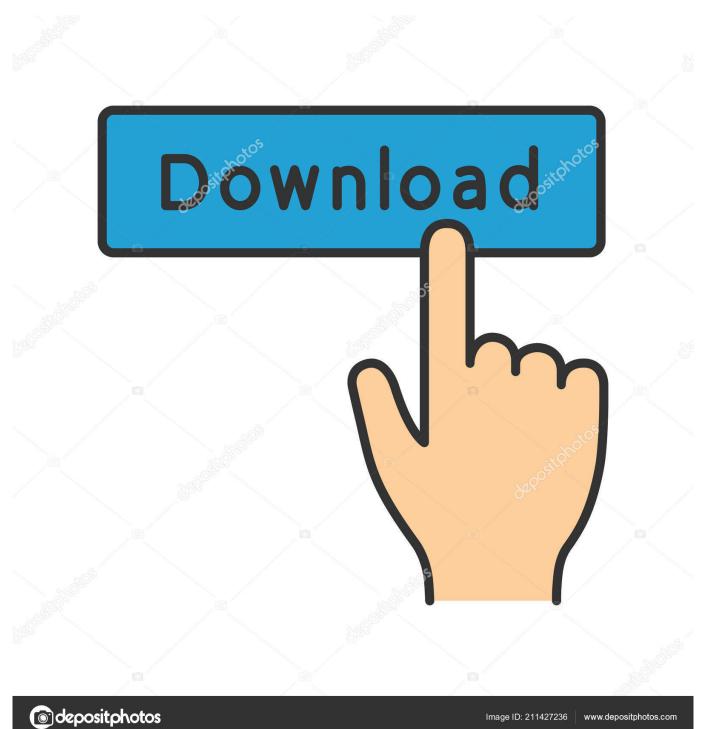

Can I download a trial copy of Lightroom Classic? Yes! You can download trial versions of any Creative Cloud app from the Creative Cloud apps catalog.. If you want to install it on a third computer, you'll need to deactivate it on one of your previous machines.

- 1. adobe lightroom number
- 2. adobe lightroom 5 serial number
- 3. adobe photoshop lightroom 5.7.1 serial number

From there, click the Security & Privacy tab, and then click Change under Password.. Learn more about activating and deactivating Creative Cloud apps Still need help? Find more download and install solutions.. Still need help? Find more account, billing, and plan answers Common issuesDoes Camera Raw support my camera? See this list of cameras supported by Camera Raw.. You'll need to sign in with an Adobe ID and password to download a trial Learn how to download and install a Creative Cloud trial.

## adobe lightroom number

adobe lightroom number, adobe lightroom number of computers, adobe lightroom 5 serial number, adobe lightroom support phone number, adobe photoshop lightroom 5.7.1 serial number, adobe lightroom 6.0 serial number generator, adobe lightroom 5.3 serial number, adobe lightroom 3 serial number, adobe lightroom 5 serial number.txt, adobe lightroom 4 serial number, adobe lightroom key, adobe lightroom serial number generator, adobe lightroom serial number 5.3, adobe lightroom phone number support, can you get adobe lightroom for free Morrissey Vauxhall And I Rapidshare

If you are having trouble opening your raw files in Lightroom Classic, see this troubleshooting guide.. You won't have access to apps or most services Learn how to Cancel your Creative Cloud membership and understand the Adobe subscription terms. Smaart For Mac

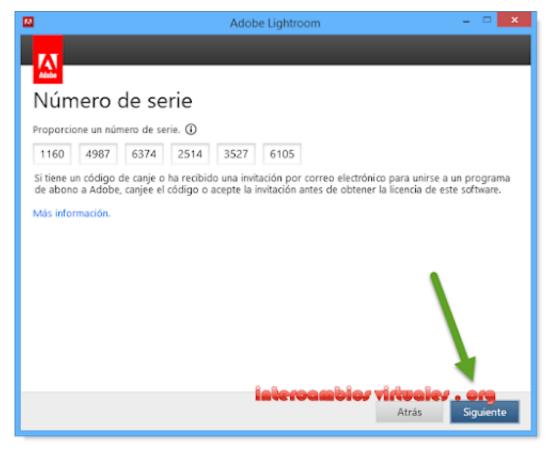

Adobe Acrobat Reader Dc

For Mac Or Windows Download

## adobe lightroom 5 serial number

Install Deb Package On Arch Linux Arm Commands

Account managementHow can I change my password?Sign in to your Adobe accounts page with your current Adobe ID and password. Opal Viewer Lite For Mac Download

## adobe photoshop lightroom 5.7.1 serial number

Unchi Nichi Hai Dagariya Mp3 320kbps Download

How do I cancel and what happens to my files? If you stop your membership, you still have access to Creative Cloud member free benefits and any files you saved to your device.. You'll need to sign in with your Adobe ID and password to complete the download.. How do I retrieve my Adobe ID or password? Read these simple solutions to common Adobe ID and sign in issues to regain access to your account.. Adobe Lightroom 6 Serial Number Windows You're viewing help content for version: Lightroom Classic Download & install How do I download and install Lightroom Classic? You can download Lightroom Classic from the Creative Cloud apps catalog.. My trial expires soon How do I convert it? You can convert your Lightroom Classic trial to a paid Creative Cloud membership. 773a7aa168 Alan Davis Md

773a7aa168

Wirecast Mac Serial Keygen Free